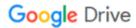

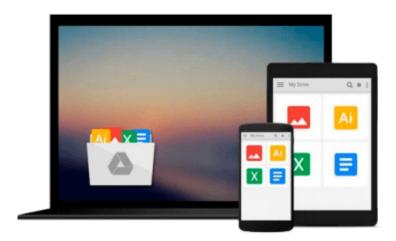

## Capture One Pro 9: Mastering Raw Development, Image Processing, and Asset Management

Sascha Erni

Download now

Click here if your download doesn"t start automatically

### Capture One Pro 9: Mastering Raw Development, Image **Processing, and Asset Management**

Sascha Erni

Capture One Pro 9: Mastering Raw Development, Image Processing, and Asset Management Sascha

Historically, Capture One Pro software has been regarded primarily as an amazing RAW file converter for high-end cameras. With its newest release, Capture One Pro 9 goes well beyond its storied RAW conversions to become one of the most powerful image-processing applications on the market, addressing the imaging workflow from capture to print. Version 9 has also been optimized to support many of the most popular cameras being used today.

With an abundance of new features and the promise of producing vastly superior images, photographers of all skill levels are giving Capture One Pro a try. Of course, along with expanded functionality and improved performance, the software has become a challenge to learn efficiently on one's own. Users need a helping hand in order to get up to speed and make sure they are taking full advantage of this powerful software.

In Capture One Pro 9: Mastering RAW Development, Image Processing, and Asset Management, photographer Sascha Erni teaches readers everything they need to know in order to quickly get up and running with Capture One Pro. He also dives deeply into its extensive feature list to allow users to fully explore the capabilities of the software. Whether you're moving to Capture One Pro from Aperture or Lightroom, or just beginning to learn image-editing with Capture One Pro 9, this book will teach you how to get amazing results while avoiding frustration and wasted time along the way.

#### Topics include:

- RAW conversion
- Asset management
- Converting to black-and-white
- Eliminating lens errors
- Tethered shooting/live view
- Film grain simulation
- Working with layers
- HDR imaging
- Much, much more

## Download and Read Free Online Capture One Pro 9: Mastering Raw Development, Image Processing, and Asset Management Sascha Erni

#### From reader reviews:

#### **Dennis Stclair:**

Reading a guide can be one of a lot of task that everyone in the world adores. Do you like reading book so. There are a lot of reasons why people fantastic. First reading a reserve will give you a lot of new info. When you read a publication you will get new information because book is one of several ways to share the information or perhaps their idea. Second, studying a book will make you actually more imaginative. When you looking at a book especially fictional works book the author will bring that you imagine the story how the figures do it anything. Third, you could share your knowledge to some others. When you read this Capture One Pro 9: Mastering Raw Development, Image Processing, and Asset Management, you are able to tells your family, friends and also soon about yours guide. Your knowledge can inspire the mediocre, make them reading a e-book.

#### **Michael Pabon:**

The e-book untitled Capture One Pro 9: Mastering Raw Development, Image Processing, and Asset Management is the book that recommended to you you just read. You can see the quality of the publication content that will be shown to a person. The language that writer use to explained their way of doing something is easily to understand. The article author was did a lot of analysis when write the book, hence the information that they share to you is absolutely accurate. You also might get the e-book of Capture One Pro 9: Mastering Raw Development, Image Processing, and Asset Management from the publisher to make you far more enjoy free time.

#### **Barbara Simon:**

Playing with family within a park, coming to see the marine world or hanging out with good friends is thing that usually you could have done when you have spare time, in that case why you don't try point that really opposite from that. Just one activity that make you not sensation tired but still relaxing, trilling like on roller coaster you already been ride on and with addition details. Even you love Capture One Pro 9: Mastering Raw Development, Image Processing, and Asset Management, you can enjoy both. It is excellent combination right, you still desire to miss it? What kind of hangout type is it? Oh can occur its mind hangout men. What? Still don't understand it, oh come on its identified as reading friends.

#### Jane Rippeon:

Your reading sixth sense will not betray anyone, why because this Capture One Pro 9: Mastering Raw Development, Image Processing, and Asset Management guide written by well-known writer we are excited for well how to make book that can be understand by anyone who read the book. Written throughout good manner for you, still dripping wet every ideas and writing skill only for eliminate your personal hunger then you still hesitation Capture One Pro 9: Mastering Raw Development, Image Processing, and Asset Management as good book not merely by the cover but also by the content. This is one guide that can break

don't determine book by its deal with, so do you still needing a different sixth sense to pick this kind of!? Oh come on your reading through sixth sense already told you so why you have to listening to one more sixth sense.

Download and Read Online Capture One Pro 9: Mastering Raw Development, Image Processing, and Asset Management Sascha Erni #XVNJOMLF8ZS

### Read Capture One Pro 9: Mastering Raw Development, Image Processing, and Asset Management by Sascha Erni for online ebook

Capture One Pro 9: Mastering Raw Development, Image Processing, and Asset Management by Sascha Erni Free PDF d0wnl0ad, audio books, books to read, good books to read, cheap books, good books, online books, books online, book reviews epub, read books online, books to read online, online library, greatbooks to read, PDF best books to read, top books to read Capture One Pro 9: Mastering Raw Development, Image Processing, and Asset Management by Sascha Erni books to read online.

# Online Capture One Pro 9: Mastering Raw Development, Image Processing, and Asset Management by Sascha Erni ebook PDF download

Capture One Pro 9: Mastering Raw Development, Image Processing, and Asset Management by Sascha Erni Doc

Capture One Pro 9: Mastering Raw Development, Image Processing, and Asset Management by Sascha Erni Mobipocket

Capture One Pro 9: Mastering Raw Development, Image Processing, and Asset Management by Sascha Erni EPub